# **W32.Kelvir.D Free Removal Tool Download X64**

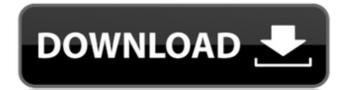

## W32.Kelvir.D Free Removal Tool With Product Key Free Download

[productamtpercent] W32.Kelvir.D is a legitimate program that presents itself as a collection of different search tools. However, it is in fact nothing but an adware virus that tries to make extra profit by showing annoying advertisements to users. The adware installs with almost all popular freeware applications, including the ones that are distributed on the official file-sharing networks, like Winny and LimeWire, among others. At first, W32.Kelvir.D will try to trick you into downloading a Flash player, but in doing so, the adware will deploy its full advertising functionality as well. Simply browsing a web page or loading an executable file in your browser can bring up the adware's icon and annoying ads. It is very possible that you may find yourself clicking on many ads in no time and downloading them without thinking twice. Moreover, if you happen to go to suspicious websites and download some free software, W32.Kelvir.D might get installed as well. In fact, the adware is extremely sneaky and well-hidden, so that many users often install it without knowing it. W32.Kelvir.D is a complex adware that collects information about its users' behavior and their Internet habits. They also try to track the user's browsing history, their software search queries, the websites they visit and so on. [productamtpercent] The adware will track the user's browser history to see whether they are interested in viewing certain kinds of advertisements, by checking the sites they have visited and the contents of the form fields. They also track the user's browsing activity and establish a profile for the person. If the user has installed any useful and legitimate add-ons on their browser, they will be shown more relevant and related ads. The adware also displays ads for its own potentially useful products. In fact, W32.Kelvir.D may provide a premium version of its program, which is bundled with some useful applications. Unfortunately, the actual functionality of the adware is limited. W32

#### W32.Kelvir.D Free Removal Tool Serial Number Full Torrent Free [Win/Mac]

As it's a major security risk, the Trojan downloaded and installed to your computer without your knowledge. It's better to remove the detected threat from the computer using a professional anti-spyware program. If you have just found out the issue that you have been infected, the first thing you should do is to remove the virus, otherwise it might have already caused serious damage to your Windows-based computer.Q: Center/Align the plot with respect to axes using matplotlib I am trying to center the curve after plotting it, and also align it with respect to the axis. The following is my current code: import matplotlib.pyplot as plt import numpy as np from numpy import linspace from scipy.interpolate import interp1d def p(x): return interp1d(np.linspace(-10,10,1000), x)(x) ##A simple curve with arbitrary x and y values x, y = np.random.rand(10), np.random.rand(10) plt.plot(x, y, 'ro', label = 'blah', lw = 2, alpha = .9, zorder = 0) plt.xlabel('X') plt.ylabel('Y') plt.axis([-10,10,-10,10,-10,10]) plt.show() The current output looks like: Here is what I want it to look like: How do I achieve this? A: The most obvious solution to me, would be setting the x-axis range to [-10, 10] and transform x to (x-.5) for centering the curve. The only thing I cannot achieve, is to center the y-axis as well. If you are targeting to achieve this with shifting the whole plot, use the shift property of plt.subplots(). import numpy import linspace from scipy.interpolate import interp1d def p(x): return interp1d(np.linspace(-10,10,1000), x)(x) b7e8fdf5c8

### W32.Kelvir.D Free Removal Tool Crack [32|64bit]

W32.Kelvir.D is a computer infection that exploits the Windows kernel to take over a computer without raising any suspicion. If an attacker attempts to execute malicious code on a victim computer, a new kernel process is started within the task manager (with special privileges) that will handle the execution of a file the attacker is interested in. Malware will then spread to other computers connected to the network. These infections are not passed through emails, but they are downloaded from web pages.[url= is the Brand. The L is the logo.[/url] [url= is the Blighted. The L is the logo.[/url] [url= is the BRONX. The L is the logo.[/url] I also have a BLANTE KITES from dye and dope: [url= is the BRONX. The L is the logo.[/url] I also have a RISING SUN

#### What's New in the?

W32.Kelvir.D Free Removal Tool is a lightweight and portable piece of software that's capable of removing the W32.Kelvir.D virus from your computer quickly and efficiently, as the name implies. It can be easily handled, even by users with little or no experience in antivirus tools. As installation is not mandatory, you can simply drop the executable file anywhere on the hard disk and run it immediately. Otherwise, W32.Kelvir.D Free Removal Tool can be moved to a USB flash disk or similar storage unit, from where you can run it on any computer with minimum effort. What's important to keep in mind is that the tool does not make modifications to the Windows Registry or leave files behind on the hard disk after removal. The interface of the utility is made from a small, regular window with a plain and simple layout, where the "what you see is what you get" principle clearly applies, since there are no other options available, aside from the ones shown in the primary window. Initializing the scanning procedure is done with one click of the mouse button, after which W32.Kelvir.D Free Removal Tool thoroughly looks into your system for the above mentioned threat and removes the infected files on the spot. The application is very light on the system resources, as it runs on a low amount of CPU and system memory. It has a good response time and may take a while to complete a scan job, depending on the size of your HDD. However, no error dialogs have been shown in our tests and the application than go or removal Tool has not been updated for a very long time. W32.Kelvir.D Free Removal Tool is a standalone application that can be run from the "Uninstall a program" dialog of the Windows Control Panel (Program causes troubles when uninstalled. To do this, select the troubleshooter. Legal notice: You may not, under any circumstances, resell or reproduce any information for commercial use without the express prior written consent of File-Extensions.org. Scripts to automate much of the formatting of results are strictly prohibi

# System Requirements For W32.Kelvir.D Free Removal Tool:

Minimum specifications are Operating System: Windows XP, Vista, Windows 7 Processor: Intel® Pentium® 4 or AMD Athlon XP 1800+ Memory: 4 GB RAM DirectX 9 Hard Drive: 16GB available space Sound Card: Microsoft® DirectX compatible sound card DVD-ROM drive HDTV or Monitor: minimum 1280×720 resolution Viewing Angle: minimum 85° horizontal and 90° vertical viewing angle DirectX: Minimum DirectX: Version 9.0 Make

https://khakaidee.com/wintter-crack-keygen-full-version-for-pc-updated/

https://corporateegg.com/component-checker-crack-with-serial-key-latest/

http://dponewsbd.com/?p=15836
https://trikonbd.com/pixelshift-to-dng-0-9-14-crack-free-download-2022-new/
http://pepsistars.com/unit-converter-advance-crack-serial-number-full-torrent-mac-win-2022-latest/

http://www.vxc.pl/?p=38124

https://isaiah58boxes.com/wp-content/uploads/2022/07/wyllkar.pdf https://dwfind.org/activex-com-inspector-crack-free-updated-2022/

https://crafalcirotel.wixsite.com/laustuccere/post/springtime-crack-activation-key-x64
https://stonerx.me/upload/files/2022/07/6MmocbqjFttMJ1oilwEi\_04\_358b3110291144276b7ad6f0d56cf6f7\_file.pdf
https://www.greatescapesdirect.com/2022/07/instantcharts-messenger-0-67/
https://thecryptobee.com/pds-exchange-edb-to-eml-converter-crack-full-version-free-download-latest-2022/
https://hgpropertysourcing.com/flv-flash-video-source-filter-crack-with-product-key-mac-win-latest-2022/
https://traveldeals247.com/barrier-crack-serial-number-full-torrent-download/

https://vipfun.xyz/upload/files/2022/07/KpAWPFV9VCX8lzKBglul\_04\_2f5a67c962b02d66865cd0ff72b5201d\_file.pdf https://parsiangroup.ca/2022/07/x-ray-goggles-crack-activation-key-latest-2022/ https://wakelet.com/wake/b-txdYvwbWwjjjPghVPxP

https://xtc-hair.com/wp-content/uploads/2022/07/gerbern.pdf

https://obscure-chamber-07315.herokuapp.com/Timer\_Widget.pdf https://mandarininfo.com/terminal-service-agent-1-2-4-free-download-april-2022-2/